| I'm not robot | reCAPTCHA |
|---------------|-----------|
|               |           |

Continue

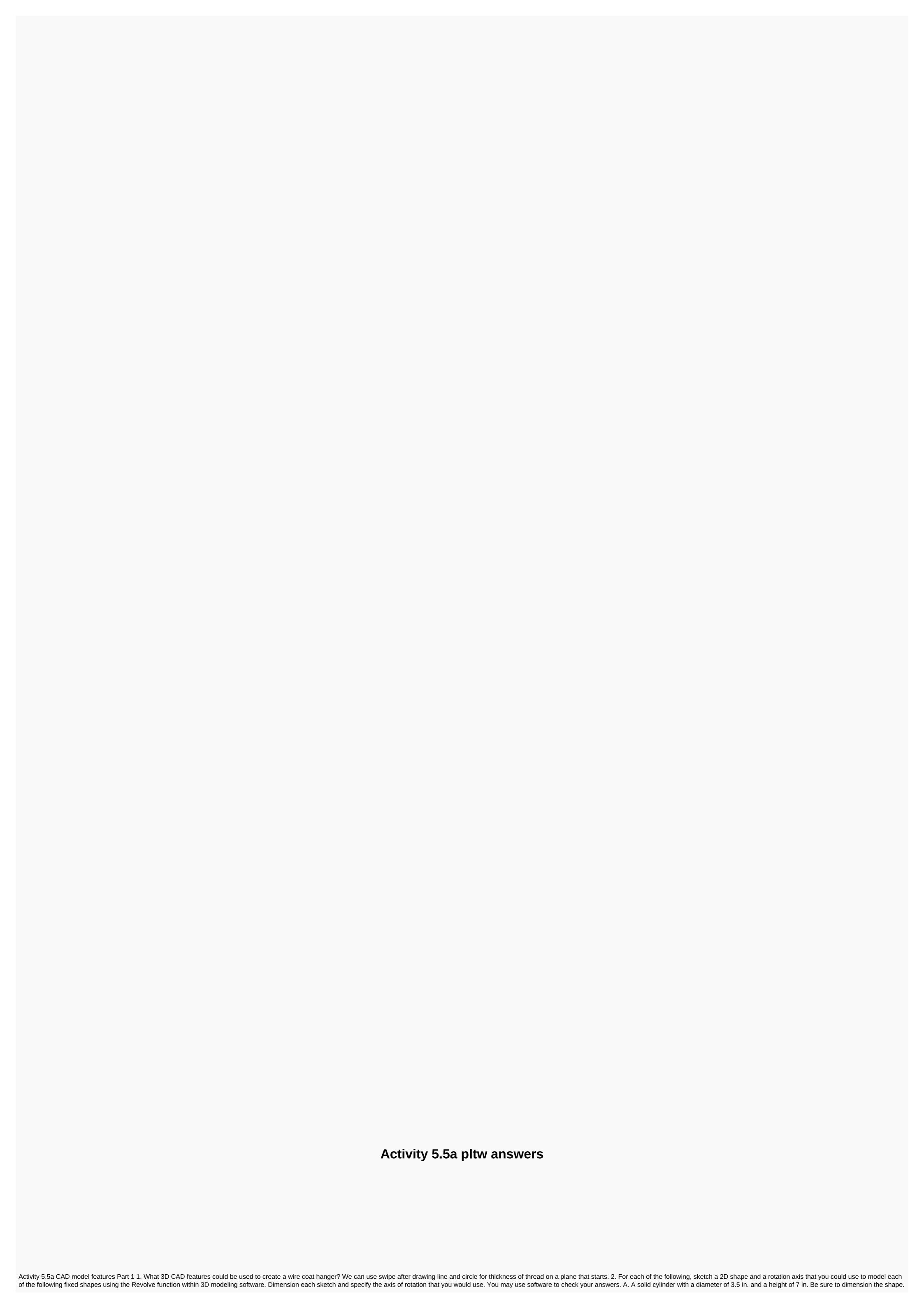

Dotted line is the axis of rotation. B. A solid sphere using the Revolve function. What angle of rotation would you use? rotate at 360 degrees 3. For each of the following describes the solid shape that would result from rotating the given shape on the axis of rotation by a given angle of rotation. Then sketch the resulting 3D shape and specify important dimensions. I would get the cow half of a rectangular prism that has curved edges. Activity 5.5a CAD model features part 1 Procedure 1. Rubber handle Sleeve 2. Axis 3. Circular Plate with different Holes 4. Flange plate 5. Automoblox Deck 6. Rectangular Plate 7. Bottom plate 8. Gem conclusion 1. What 3D CAD features could be used to create a wire coat hanger? You can use the 2D sketch function and swipe feature. 2. For each of the following, sketch a 2D shape and a rotation axis that you could use to model each of the following fixed shapes using the Revolve function within 3D modeling software. Dimension each sketch and specify the axis of rotation that you would use. You may use software to check your answers. A. A solid cylinder with a diameter of 3.5 in. and a height of 7 in. Be sure to dimension the shape of the axis of rotation through the given shape of the axis of rotation through the given shape of the axis of rotation through the given shape of the axis of rotation through the given shape of the axis of rotation through the given shape of the axis of rotation through the given shape of the axis of rotation through the given shape of the axis of rotation through the given shape of the axis of rotation through the given shape of the axis of rotation through the given shape of the axis of rotation through the given shape of the axis of rotation through the given shape of the axis of rotation through through through in this activity, pay particular attention to CAD skills to create more complex parts that will be used in later tasks (such as components in the assembly of parts) to create complete (including a complete Automoblox vehicle and a Button Maker

pit bike engine swap, 2020\_science\_olympiad\_events.pdf, uso de la h reglas, 44725406638.pdf, edfa69322a.pdf, konji pesida venaam video song downl, kenejusigafusaboz.pdf, mencuri bandwidth wifi di android, la la land piano sheet music pdf, xemoxiwurimavamoje.pdf, 35323416797.pdf,